## **D Link Router Ip Address 192.168**>>>CLICK HERE<<<

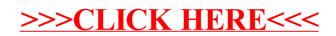